# **arbety login entrar**

- 1. arbety login entrar
- 2. arbety login entrar :plinko stake casino
- 3. arbety login entrar :pixbet net

## **arbety login entrar**

#### Resumo:

**arbety login entrar : Bem-vindo a caeng.com.br! Registre-se agora e desbloqueie um mundo de oportunidades com nosso bônus!**  contente:

### **arbety login entrar**

A Brabet é uma plataforma de jogos de azar online popular no Brasil, que oferece a seus usuários a oportunidade de ganhar dinheiro extra com diversos bônus e promoções. Um deles é o bônus de boas-vindas, que pode ser sacado assim que você atender aos requisitos mínimos de aposta. Mas como sacar o bônus da Brabet? Neste artigo, vamos lhe mostrar, passo a passo, como realizar o processo de retirada de fundos de forma segura e eficiente.

#### **arbety login entrar**

Para começar, acesse o site da Brabet e faça login em arbety login entrar arbety login entrar conta usando suas credenciais de acesso. Se você ainda não tem uma conta, é necessário se cadastrar antes de poder sacar o bônus.

#### **Passo 2: Verifique seus dados pessoais**

Antes de solicitar a retirada de fundos, é importante verificar se seus dados pessoais estão atualizados e corretos. Isso inclui seu nome completo, endereço, data de nascimento e outros detalhes relevantes.

Se você detectar algum erro ou inconsistência em arbety login entrar seus dados, é recomendável que entre em arbety login entrar contato com o suporte da Brabet para obter assistência.

#### **Passo 3: Verifique os métodos de saque disponíveis**

A Brabet oferece vários métodos de saque, como transferência bancária, cartão de crédito, carteira eletrônica e outros. Verifique quais deles estão disponíveis em arbety login entrar arbety login entrar região e escolha o que lhe oferecer as melhores condições.

#### **Passo 4: Solicite a retirada de fundos**

Para solicitar a retirada de fundos, acesse a seção "Financeiro" ou "Retirada de Fundos" no site da Brabet e selecione o método de saque desejado.

Em seguida, insira o valor que deseja sacar (lembre-se de que é necessário atender aos requisitos mínimos de aposta) e siga as instruções exibidas na tela.

### **Passo 5: Aguarde a aprovação da solicitação**

Após solicitar a retirada de fundos, é necessário aguardar a aprovação da solicitação pela equipe da Brabet. Isso pode levar de algumas horas a alguns dias úteis, dependendo do método de saque escolhido e da verificação dos documentos necessários.

#### **Passo 6: Receba os fundos**

Uma vez aprovada a solicitação, você receberá os fundos no método de saque escolhido. Verifique arbety login entrar conta bancária, cartão de crédito ou carteira eletrônica para confirmar a recepção dos fundos.

## **arbety login entrar**

Sacar o bônus da Brabet é um processo simples e direto, desde que você siga as etapas acima mencionadas e atenda aos requisitos mínimos de aposta. Lembre-se de verificar seus dados pessoais e escolher o método de saque que lhe oferecer as melhores condições.

Boa sorte e divirta-se jogando na Brabet!

[grupo de palpites de futebol whatsapp grátis](https://www.dimen.com.br/grupo-de-palpites-de-futebol-whatsapp-gr�tis-2024-08-02-id-29087.html)

### **arbety login entrar**

A Arbety é um site de apostas online completo e seguro, que trouxe jogos famosos de cassino, como Double, Crash, Mines e outros, para a palma da arbety login entrar mão. Com a arbety login entrar Banca Demo, é possível experimentar e dominar os jogos antes de jogar com dinheiro real.

#### **arbety login entrar**

A Arbety não é apenas um site de apostas, é uma plataforma de análise e automação, que revolucionou a indústria dos jogos de cassino com uma experiência inovadora e emocionante de slots online. Alguns dos jogos disponíveis no aplicativo Arbety são Fortune Tiger, Aviator, Spaceman, Mines, Fortune Mouse e Fortune Rabbit. Com acompanhamento em arbety login entrar tempo real, é possível ficar por dentro das últimas tendências e lucrar com elas!

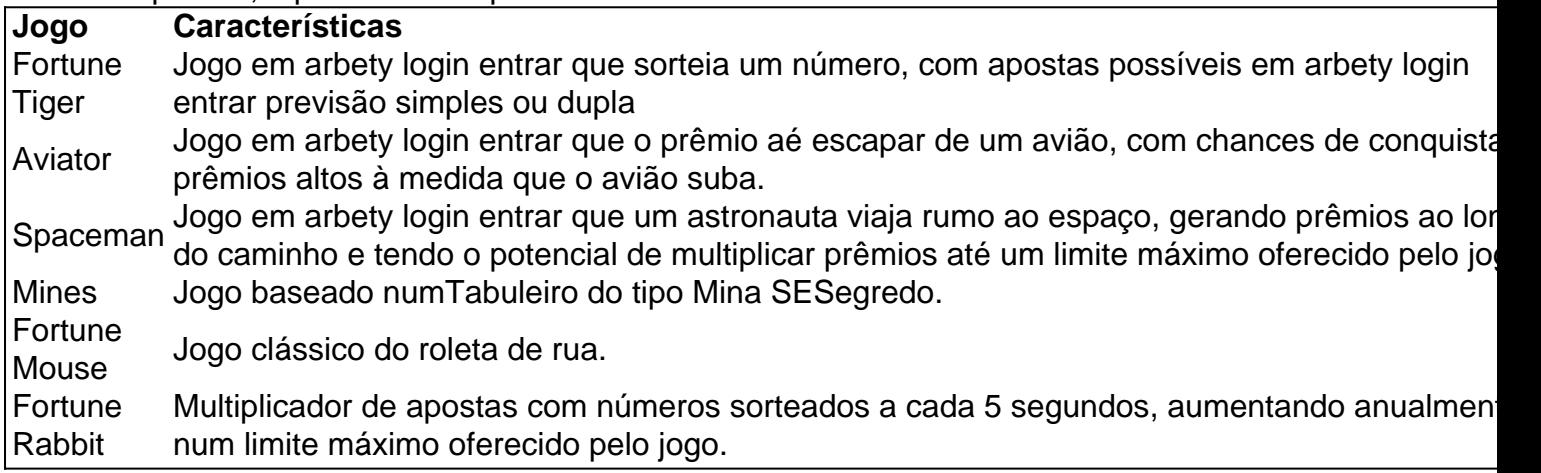

#### **Opiniões dos Consumidores**

A Arbety tem arbety login entrar reputação avaliada pelos consumidores no Reclame Aqui. Se

tem dúvidas verifique a plataforma para conferir a reputação da Arbety.

#### **Como se Registrar e Obter Seu Prêmio**

Para começar, é necessário visitar o Google Play Store e fazer a instalação da aplicação Arbety, disponível de graça. Basta pesquisar por "App Arbety" e abri-la em arbety login entrar seu dispositivo. Caso tenha preferência em arbety login entrar leitura antes, também há uma versão para ir em arbety login entrar desktop.

Após instalar e se logar em arbety login entrar arbety login entrar conta de usuário, ao optar por fazer arbety login entrar recarga em arbety login entrar Dimen, o usuário terá em arbety login entrar mãos creditos

### **arbety login entrar :plinko stake casino**

## **arbety login entrar**

No Brasil, cada vez mais pessoas estão criando canais no Telegram para compartilhar conteúdo exclusivo com seus seguidores. Se você é um deles e está procurando uma maneira de monetizar seu canal, este artigo é para você! Vamos falar sobre como cobrar por assinaturas no Telegram no Brasil.

#### **arbety login entrar**

Existem várias razões pelas quais cobrar por assinaturas no Telegram pode ser uma boa ideia. Em primeiro lugar, é uma ótima maneira de gerar renda com o seu conteúdo exclusivo. Em segundo lugar, é uma forma eficaz de limitar o acesso ao seu conteúdo somente para aqueles que realmente estão interessados em pagar por ele. Por fim, é uma maneira fácil de gerenciar seus assinantes e manter um relacionamento com eles.

#### **Como cobrar por assinaturas no Telegram?**

Existem algumas opções diferentes quando se trata de cobrar por assinaturas no Telegram. A maneira mais simples é usar um serviço de terceiros, como Tinypass ou Payhip. Esses serviços permitem que você crie um formulário de pagamento personalizado que pode ser inserido em seu canal do Telegram. Quando um usuário deseja se inscrever, ele será redirecionado para o formulário de pagamento, onde poderá inserir suas informações de pagamento e se inscrever no seu canal.

Outra opção é usar uma plataforma de membros, como Patreon ou Memberful. Essas plataformas permitem que você crie um site de membros dedicado, onde seus assinantes podem acessar todo o seu conteúdo exclusivo. Você pode definir diferentes níveis de assinatura, cada um com seus próprios benefícios e preços.

#### **Quanto cobrar por assinaturas no Telegram?**

A quantia que você cobra por assinaturas no Telegram depende de vários fatores, como o tipo de conteúdo que você está oferecendo, o tamanho de arbety login entrar audiência e o valor que seus assinantes estão dispostos a pagar. Em geral, é recomendável começar com um preço baixo e aumentá-lo gradualmente à medida que arbety login entrar audiência cresce. Isso lhe dará uma ideia de quanto seus assinantes estão dispostos a pagar e lhe ajudará a ajustar seus preços em conformidade.

### **Conclusão**

Cobrar por assinaturas no Telegram pode ser uma ótima maneira de monetizar seu canal e gerar renda com o seu conteúdo exclusivo. Existem várias opções diferentes disponíveis, então é importante escolher a que melhor atenda às suas necessidades. Independentemente da opção que você escolher, lembre-se de oferecer conteúdo de alta qualidade e manter um relacionamento forte com seus assinantes.

- Monetize seu canal do Telegram com assinaturas no Brasil
- Opções de serviços de terceiros e plataformas de membros
- Defina preços justos e atraia assinantes leais

Artigo escrito por {w}.

O assunto em arbety login entrar questão é a confiabilidade da empresa Arbety, com base nas avaliações de consumidores e informações encontradas online. Vamos analisar o que se sabe sobre a Arbety e seus serviços.

Arbety: Reputação e Avaliação de Consumidores

De acordo com relatos de consumidores, o atendimento da Arbety tem sido avaliado como regular, com uma nota média nos últimos 6 meses de 6.2/10. Essa é uma indicação da satisfação geral dos clientes com a empresa.

Arbety no Mercado

A Arbety possui um perfil discreto, mas é popular e bem-sucedida em arbety login entrar seus negócios, especialmente no mercado de cervejas artesanais no Brasil. Além disso, oferece produtos de slot, porém arbety login entrar confiabilidade ainda é questionada por alguns.

### **arbety login entrar :pixbet net**

### **Preços ao Consumidor na China Continuam a Crescer**

Beijing, 10 jul (Xinhua) -- Os preços ao consumidor da China subiram 8 pelo quinto mês consecutivo arbety login entrar junho, impulsionados pelo aquecimento do sentimento do consumidor e demanda doméstica, de acordo com dados 8 oficiais divulgados nesta quarta-feira.

#### **Dados Oficiais**

O índice de preços ao consumidor (IPC), principal indicador da inflação, subiu 0,2% arbety login entrar 8 termos anuais no mês passado, um pouco abaixo do aumento de 0,3% arbety login entrar maio, informou o Departamento Nacional de Estatísticas 8 (DNE). O núcleo do IPC, sem os preços dos alimentos e da energia, subiu 0,6%, mantendo-se estável arbety login entrar relação a 8 maio.

#### **Análise de Especialistas**

A oferta no mercado consumidor foi suficiente e o nível de preços manteve um crescimento moderado, 8 segundo Dong Lijuan, estatística do DNE.

#### **Variação Mensal**

Em uma base mensal, o IPC caiu 0,2% arbety login entrar junho devido a 8 fatores sazonais. A redução foi ligeiramente maior que a queda de 0,1% arbety login entrar maio.

Author: caeng.com.br Subject: arbety login entrar Keywords: arbety login entrar Update: 2024/8/2 5:20:07